## *Notebook Rubric*

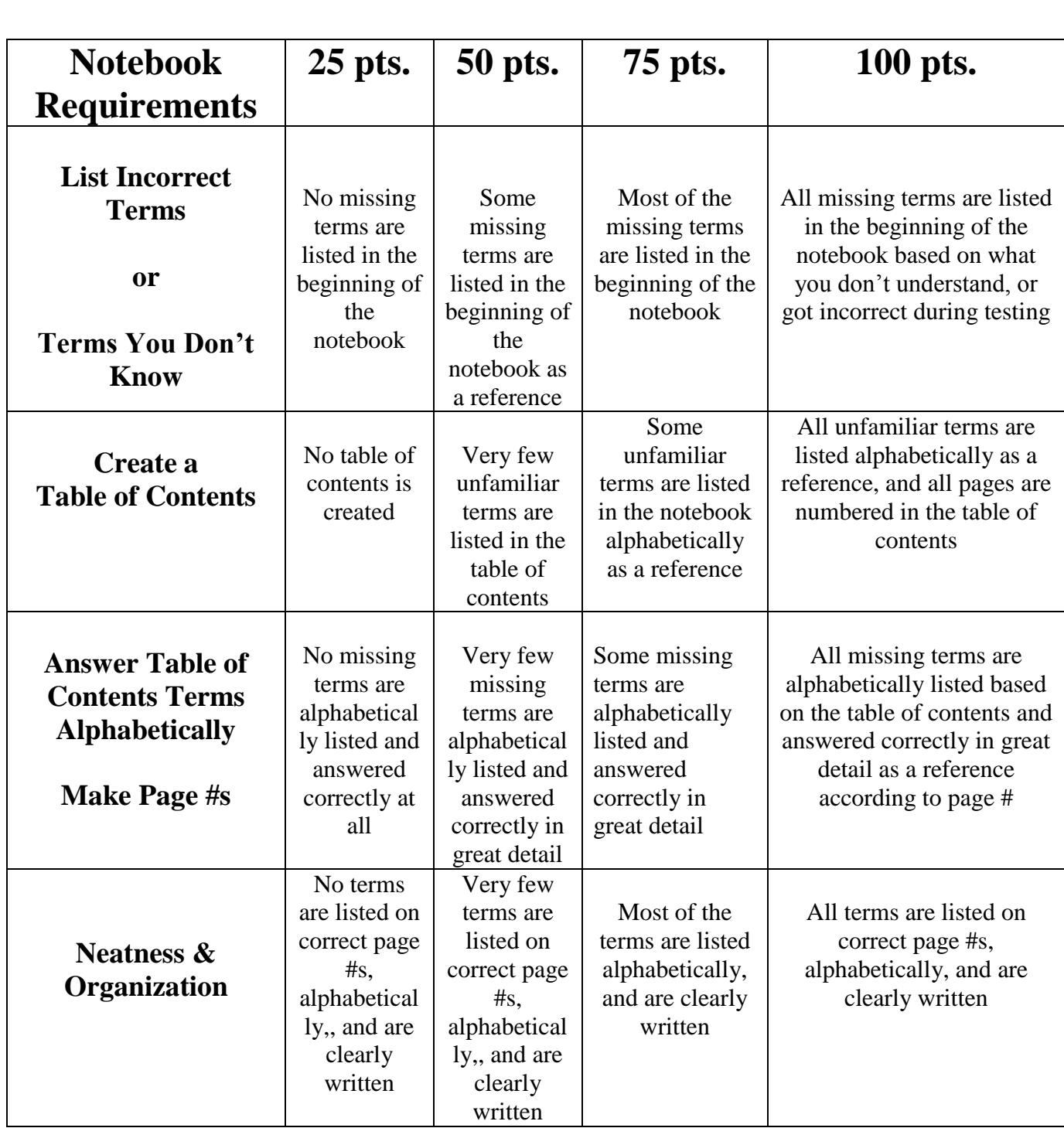

## *Notebook Set up Steps*

*Note:* This option is also available in soft copy if you wish to use the program you're being licensed in. However, you are responsible to save and maintain this file as a reference. Meaning you can do it in Word | PowerPoint | Excel

## *If it is lost it doesn't exist*

- **Step 1** ……….Gather your incorrect answers, and list them from either direct testing or [www.Gmetrix.net](http://www.gmetrix.net/) (left side of notebook)
- **Step 2** ………..Make a Table of Contents and list the specific core at the top (ex. Core 1 Table of contents) Alphabetize the terms listed that you don't know
- **Step 3**…….….Answer the terms you don't know alphabetically matching your table of contents in the direct order listed in your notebook directly from training or from [www.Support.Office.com](http://www.support.office.com/) Please number *ALL* your pages and Table of Contents

There are random notebook checks throughout all marking periods, and your notebook is used as an alternate form of formative assessment. Construct it well, and work to the best of your ability please to receive credit.

Respectfully, Mr. Riese